## **Inhaltsverzeichnis**

## **Datei:OE-TG9-Regionen.jpg**

[Versionsgeschichte interaktiv durchsuchen](https://wiki.oevsv.at) [VisuellWikitext](https://wiki.oevsv.at)

#### **[Version vom 10. Dezember 2012, 23:28](https://wiki.oevsv.at/w/index.php?title=Datei:OE-TG9-Regionen.jpg&oldid=10980)  [Uhr](https://wiki.oevsv.at/w/index.php?title=Datei:OE-TG9-Regionen.jpg&oldid=10980) ([Quelltext anzeigen\)](https://wiki.oevsv.at/w/index.php?title=Datei:OE-TG9-Regionen.jpg&action=edit&oldid=10980)**

[Oe6jwd](https://wiki.oevsv.at/wiki/Benutzer:Oe6jwd) ([Diskussion](https://wiki.oevsv.at/w/index.php?title=Benutzer_Diskussion:Oe6jwd&action=view) | [Beiträge\)](https://wiki.oevsv.at/wiki/Spezial:Beitr%C3%A4ge/Oe6jwd) (Bildliche Gruppierungen - Stand 2012.12.10)

### **[Version vom 10. Dezember 2012, 23:37](https://wiki.oevsv.at/w/index.php?title=Datei:OE-TG9-Regionen.jpg&oldid=10981)  [Uhr](https://wiki.oevsv.at/w/index.php?title=Datei:OE-TG9-Regionen.jpg&oldid=10981) [\(Quelltext anzeigen](https://wiki.oevsv.at/w/index.php?title=Datei:OE-TG9-Regionen.jpg&action=edit&oldid=10981))**

[Oe6jwd](https://wiki.oevsv.at/wiki/Benutzer:Oe6jwd) [\(Diskussion](https://wiki.oevsv.at/w/index.php?title=Benutzer_Diskussion:Oe6jwd&action=view) | [Beiträge](https://wiki.oevsv.at/wiki/Spezial:Beitr%C3%A4ge/Oe6jwd)) (hat eine neue Version von "[Datei:OE-TG9-](https://wiki.oevsv.at/wiki/Datei:OE-TG9-Regionen.jpg) [Regionen.jpg"](https://wiki.oevsv.at/wiki/Datei:OE-TG9-Regionen.jpg) hochgeladen: kleinere Version) [Zum nächsten Versionsunterschied →](https://wiki.oevsv.at/w/index.php?title=Datei:OE-TG9-Regionen.jpg&diff=next&oldid=10981)

## Version vom 10. Dezember 2012, 23:37 Uhr

Bildliche Gruppierungen - Stand 2012.12.10

### Dateiversionen

Klicken Sie auf einen Zeitpunkt, um diese Version zu laden.

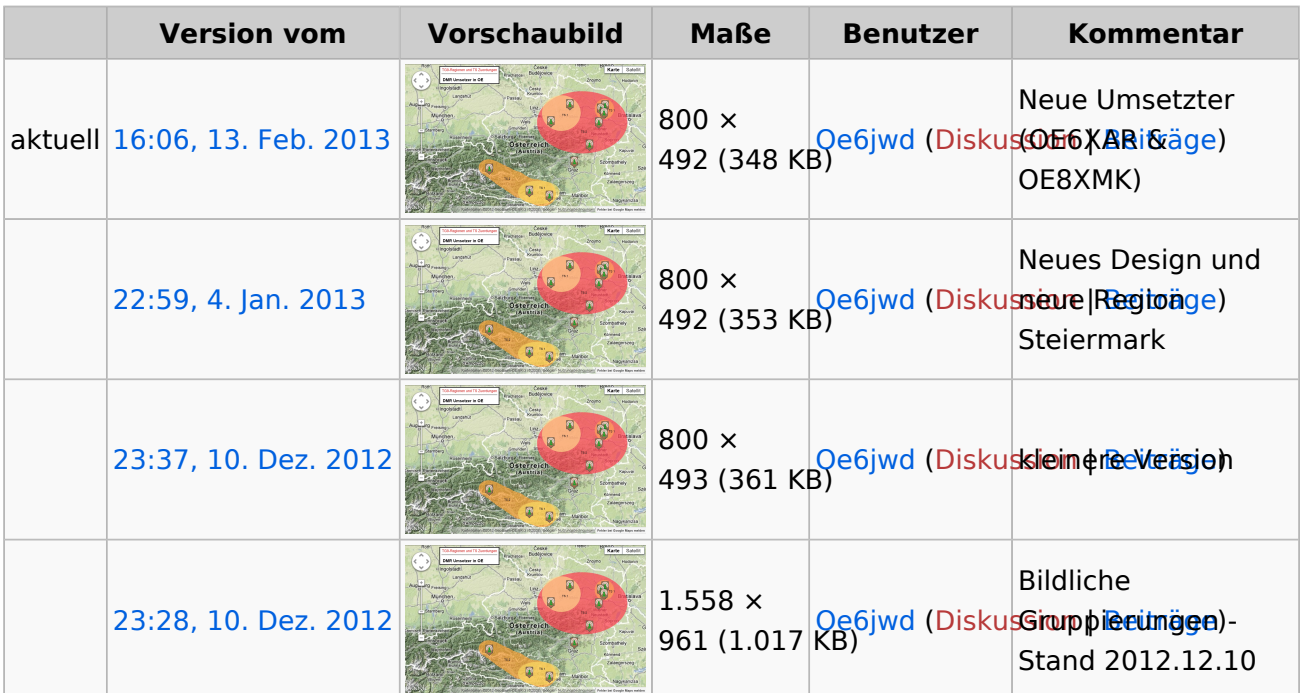

Sie können diese Datei nicht überschreiben.

### Dateiverwendung

Keine Seiten verwenden diese Datei.

# **BlueSpice4**

## Metadaten

Diese Datei enthält weitere Informationen, die in der Regel von der Digitalkamera oder dem verwendeten Scanner stammen. Durch nachträgliche Bearbeitung der Originaldatei können einige Details verändert worden sein.

**Horizontale Auflösung** 95,999 dpi **Vertikale Auflösung** 95,999 dpi **Software** Paint.NET v3.5.10